# **E Release Notes**

CIVIL DESIGN AND ENGINEERING March 2023  $\ddot{}$ 

 $+ + + + + + +$ 

# Quantm 2023.2

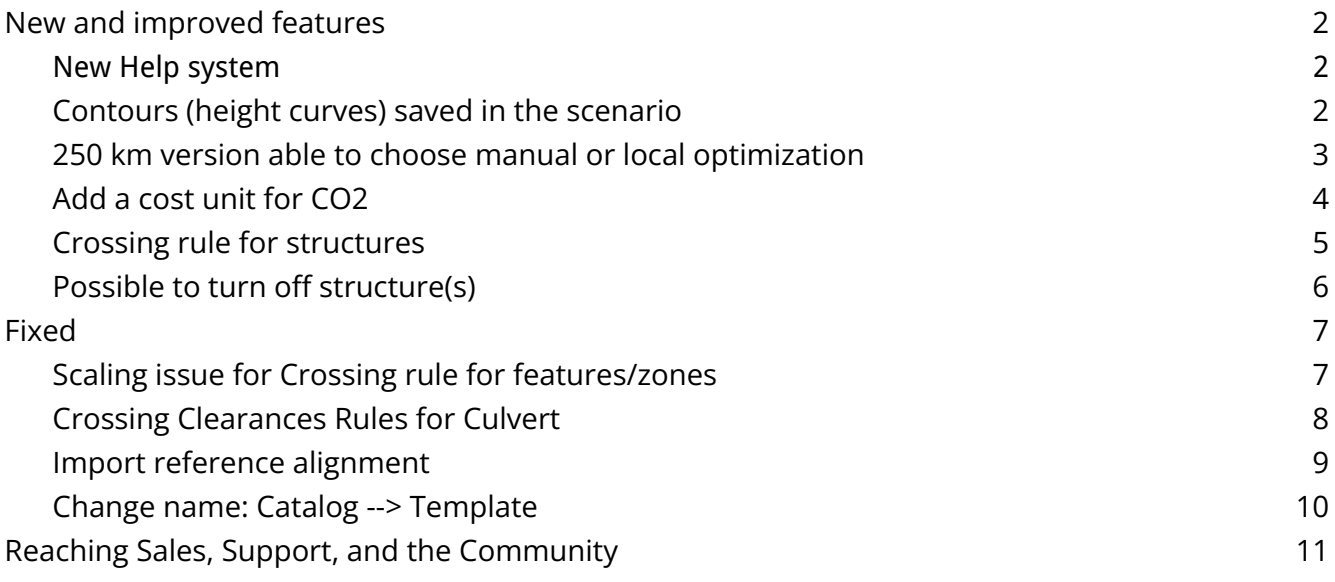

<span id="page-1-0"></span>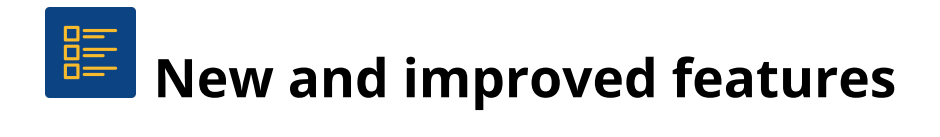

#### <span id="page-1-1"></span>New Help system

A new Quantm help page can be found [here](https://quantmhelp.trimble.com/). Or navigate directly from Quantm.

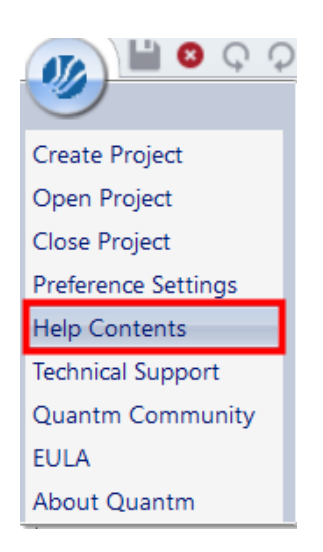

#### <span id="page-1-2"></span>Contours (height curves) saved in the scenario

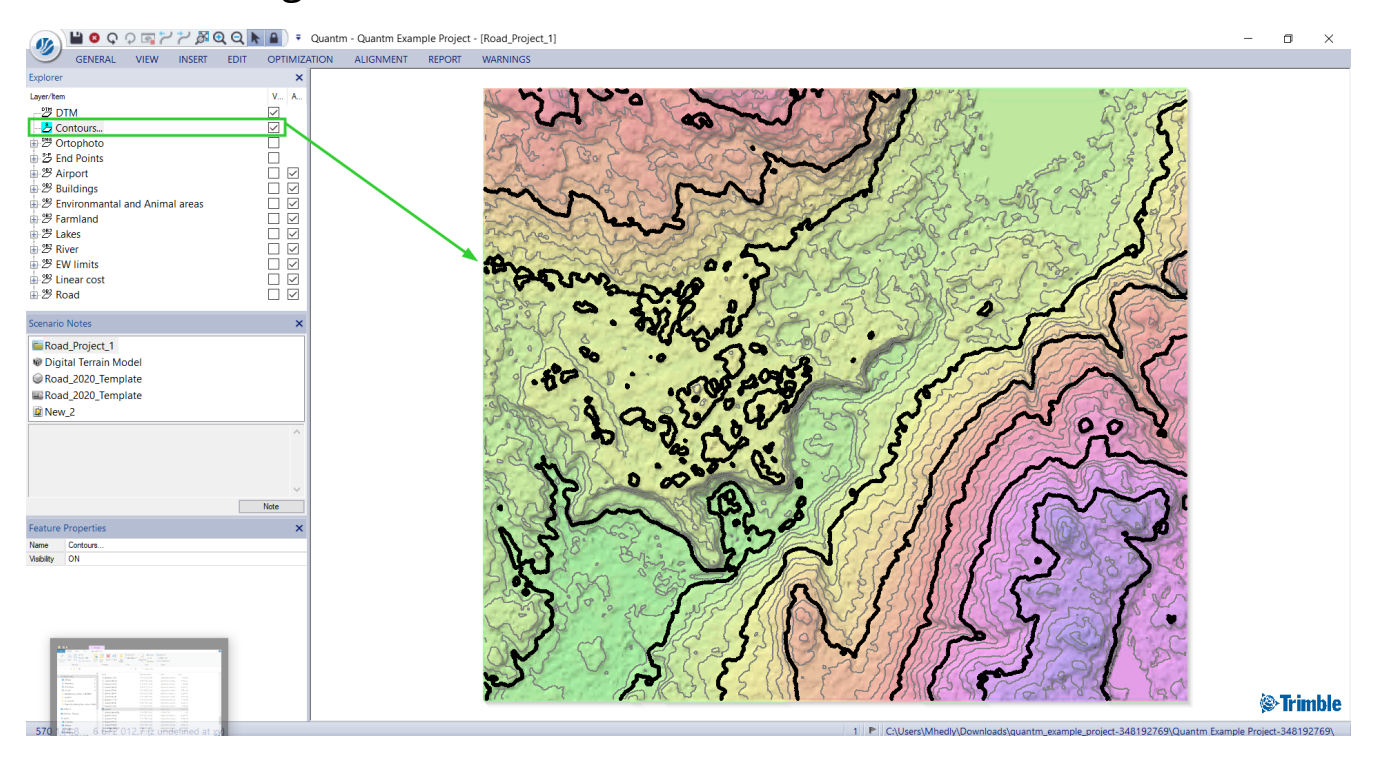

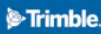

#### <span id="page-2-0"></span>250 km version able to choose manual or local optimization

Users with the 250 km version of Quantm can now choose to run optimizations as before on the server or use the local machine. The server will of course be a lot faster than using the local CPU's for long optimizations.

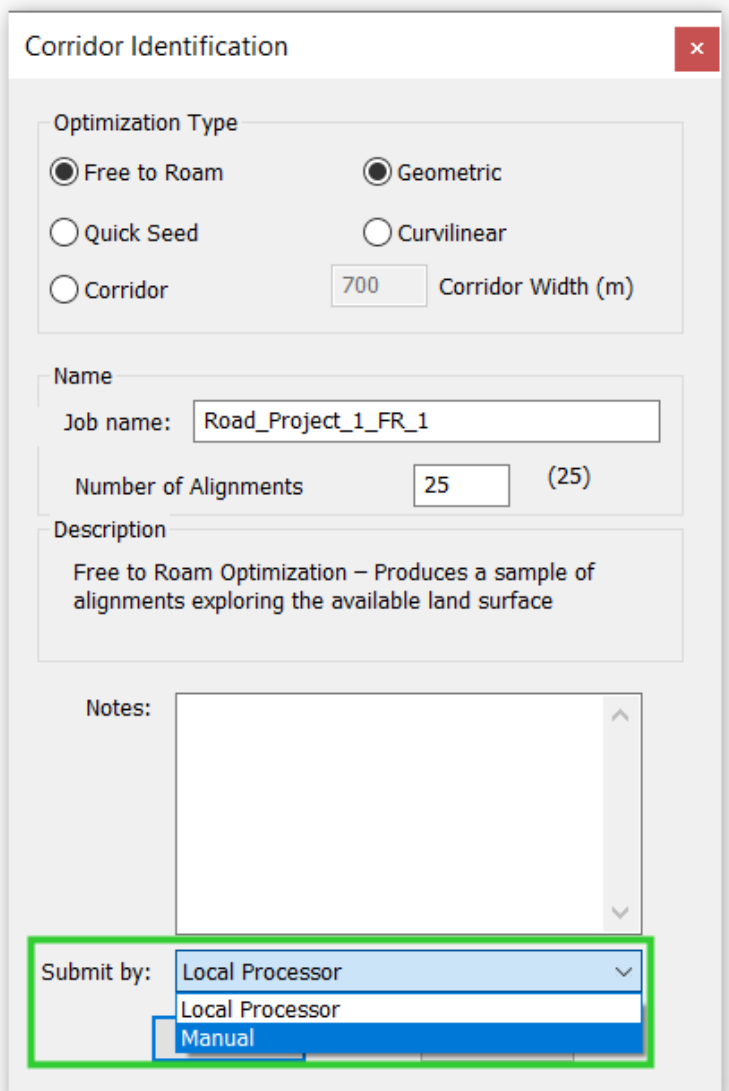

#### <span id="page-3-0"></span>Add a cost unit for CO2

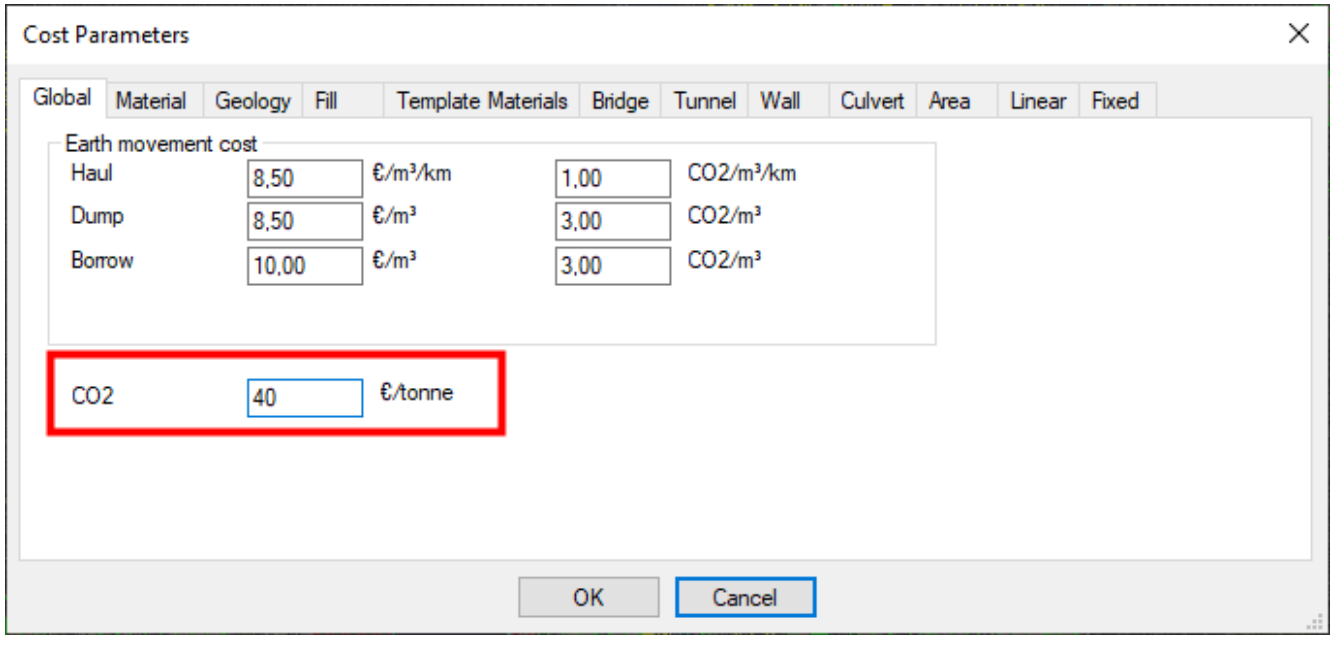

## <span id="page-4-0"></span>Crossing rule for structures

It is possible to cross a zone or a feature with a structure over or under. You can apply two different crossing types depending if you cross over or under.

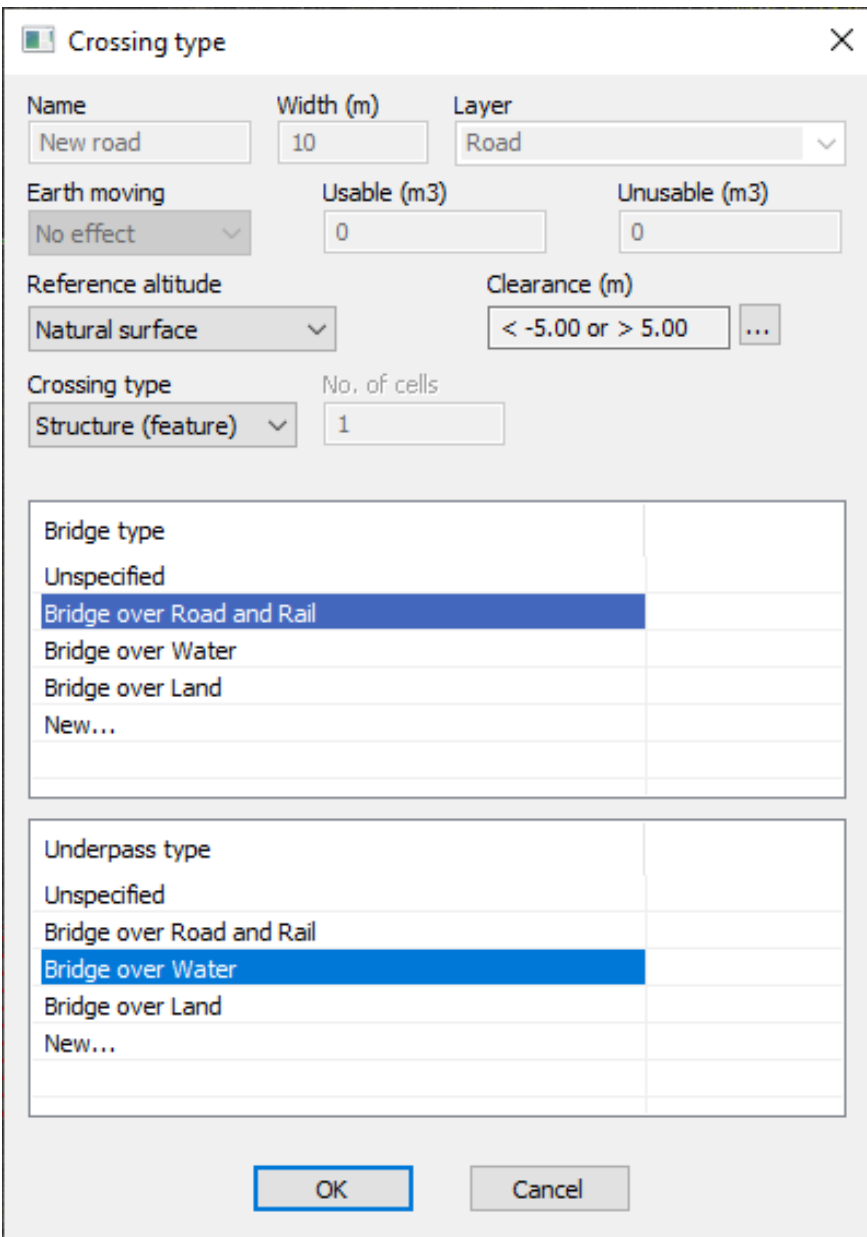

#### <span id="page-5-0"></span>Possible to turn off structure(s)

In preference setting you can turn off structures; bridges, tunnels and retaining walls.

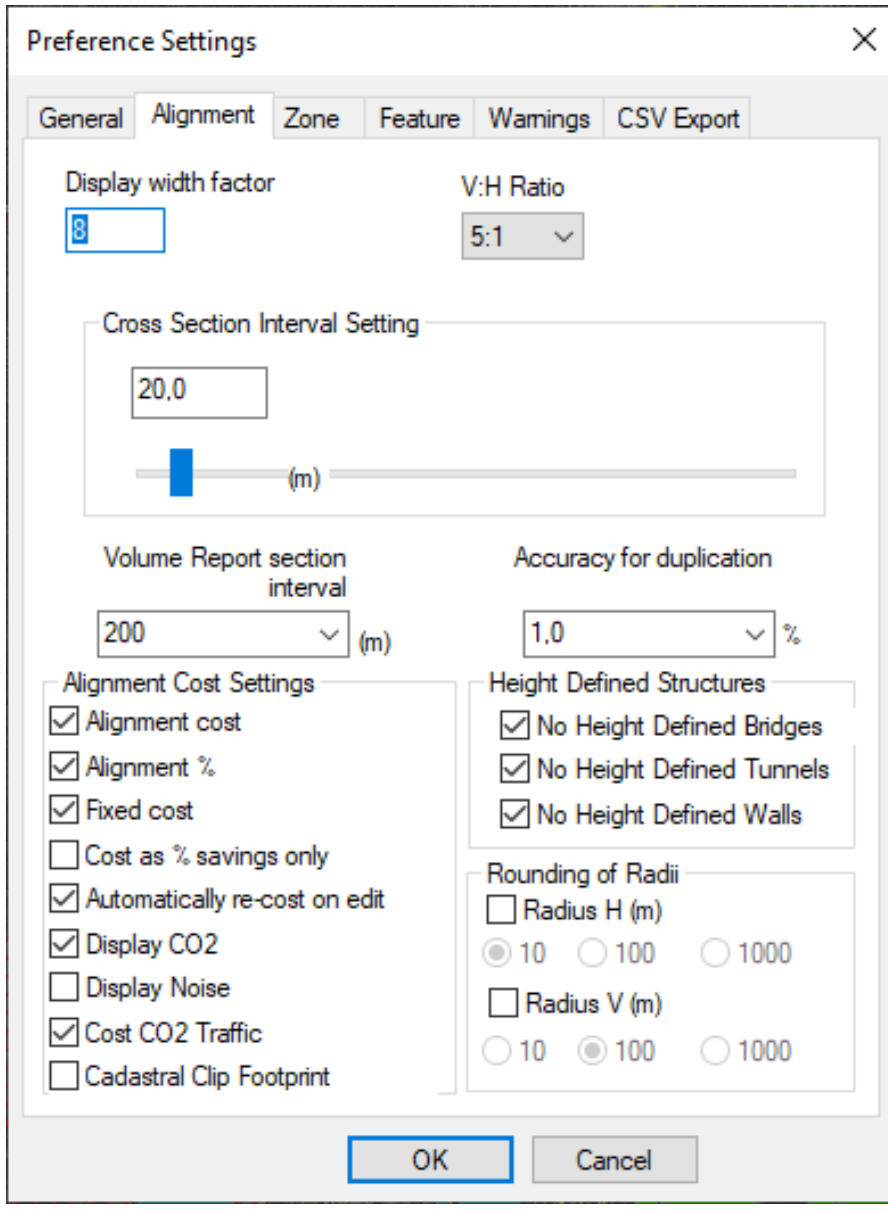

<span id="page-6-0"></span>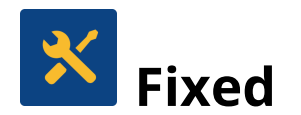

#### <span id="page-6-1"></span>Scaling issue for Crossing rule for features/zones

The scaling of the bridge type windows has correct scaling and it's possible to view the entire name of the bridge type

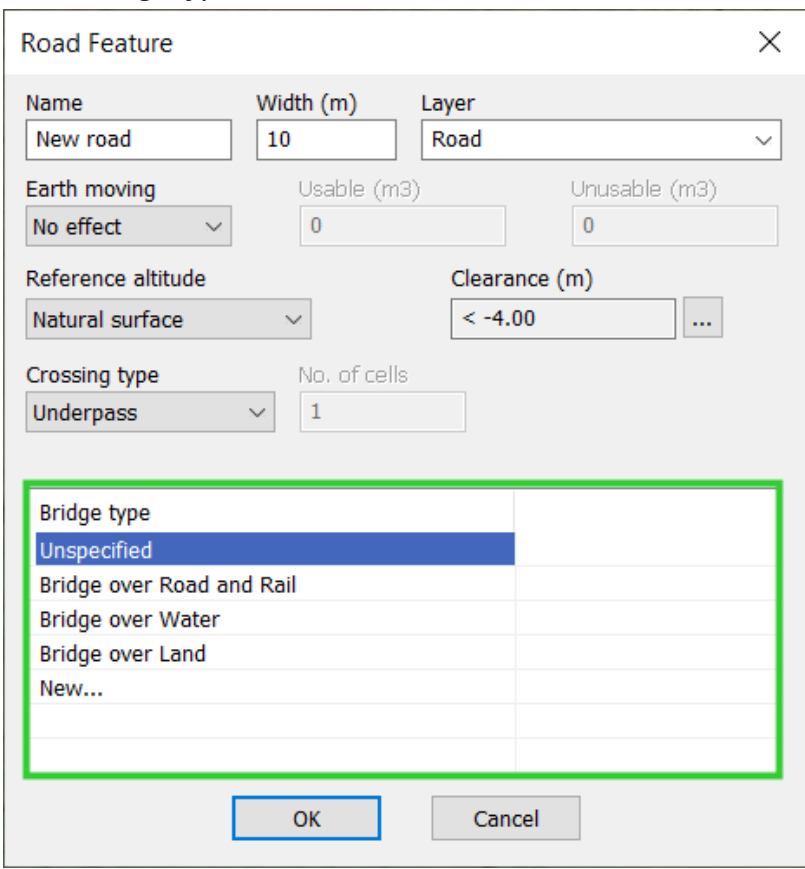

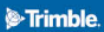

## <span id="page-7-0"></span>Crossing Clearances Rules for Culvert

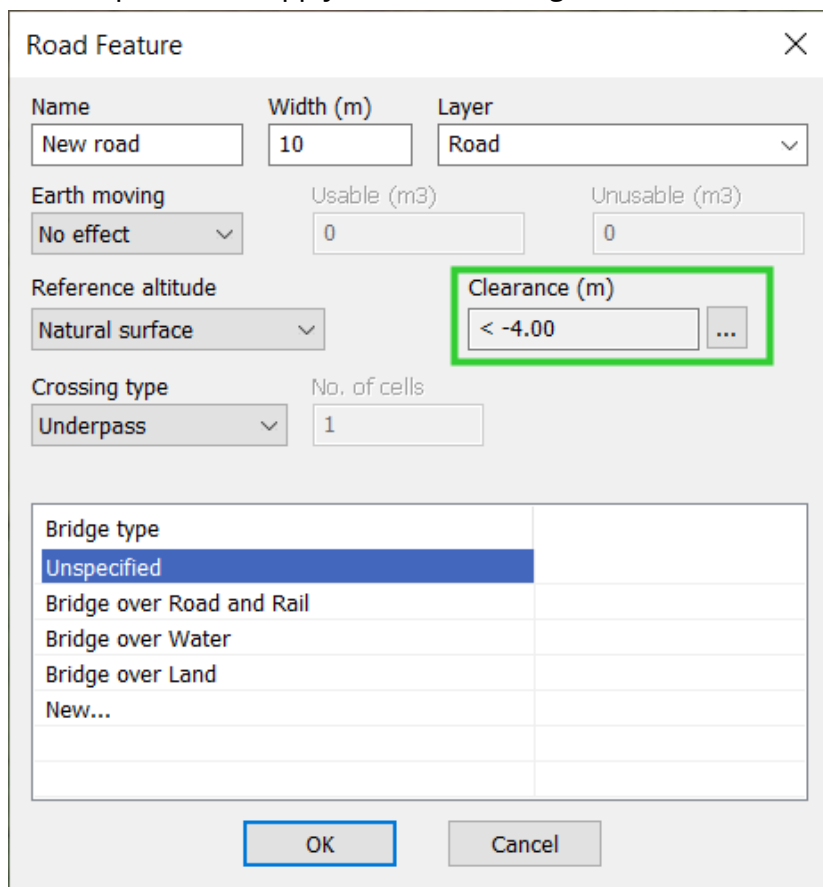

It's now possible to apply a culver crossing clearance.

### <span id="page-8-0"></span>Import reference alignment

Is now working with the new version 2023.2 and you can now import or receive alignments with the existing cross section, tunnels and bridges.

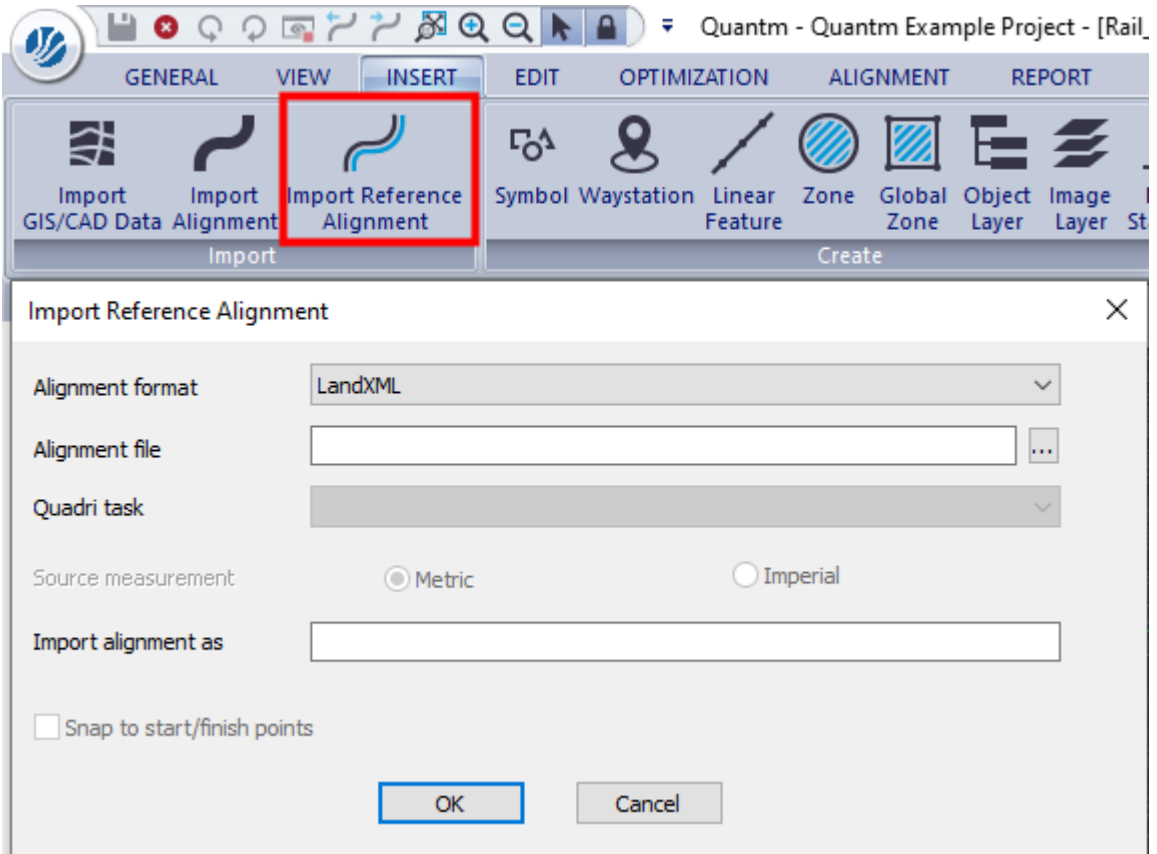

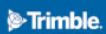

#### <span id="page-9-0"></span>Change name: Catalog --> Template

For terminologic reasons, the former name "catalog" is change name to "template"

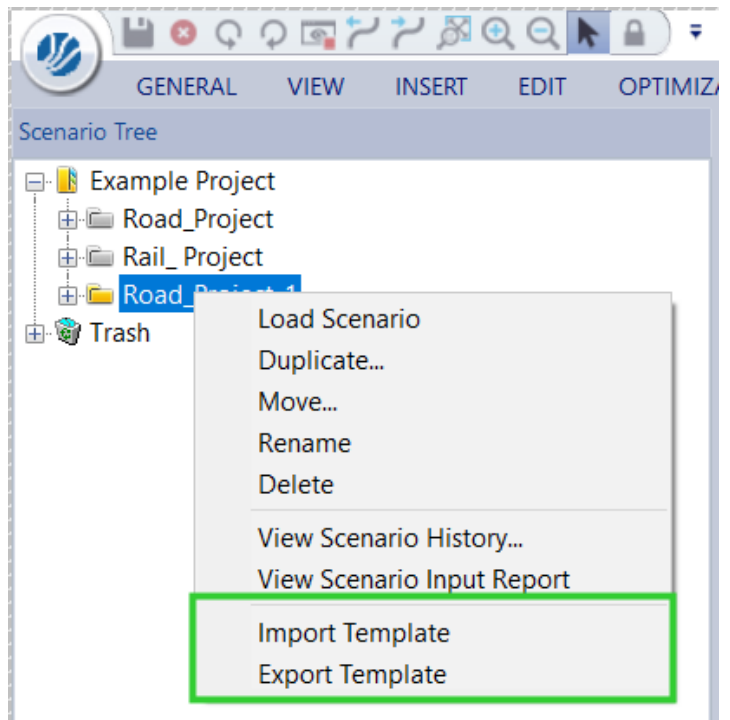

## <span id="page-10-0"></span>Reaching Sales, Support, and the Community

For more information, please use these resources:

#### **Quantm Resource Center**

Search for release notes, installation guide, license activation guide, learning guides, and technical articles, and more in the **Quantm [Resource](https://community.trimble.com/communities/publiccommunity?CommunityKey=e23acad9-4fcf-4473-8ca6-a8588b170827) Center!** 

#### **Quantm Support email**

Visit [civil.support@trimble.com.](mailto:civil.support@trimble.com)

#### **Trimble Connected Construction**

Read more about how Trimble construction software solutions connect each lifecycle phase of your civil construction projects [here.](https://constructionsoftware.trimble.com/construction-technology-through-project-lifecycle/)

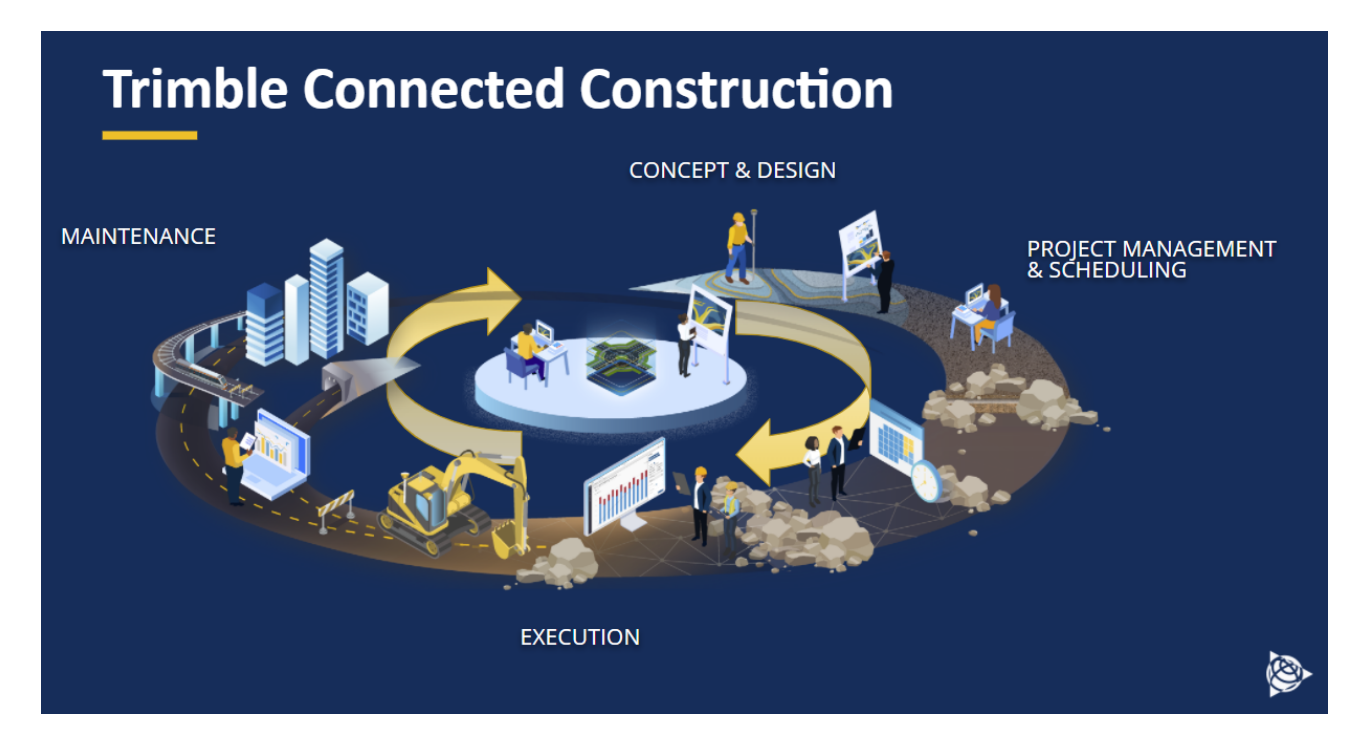